# **mh-utils**

*Release 0.2.2*

**Dominic Davis-Foster**

**Mar 17, 2021**

## **CONTENTS**

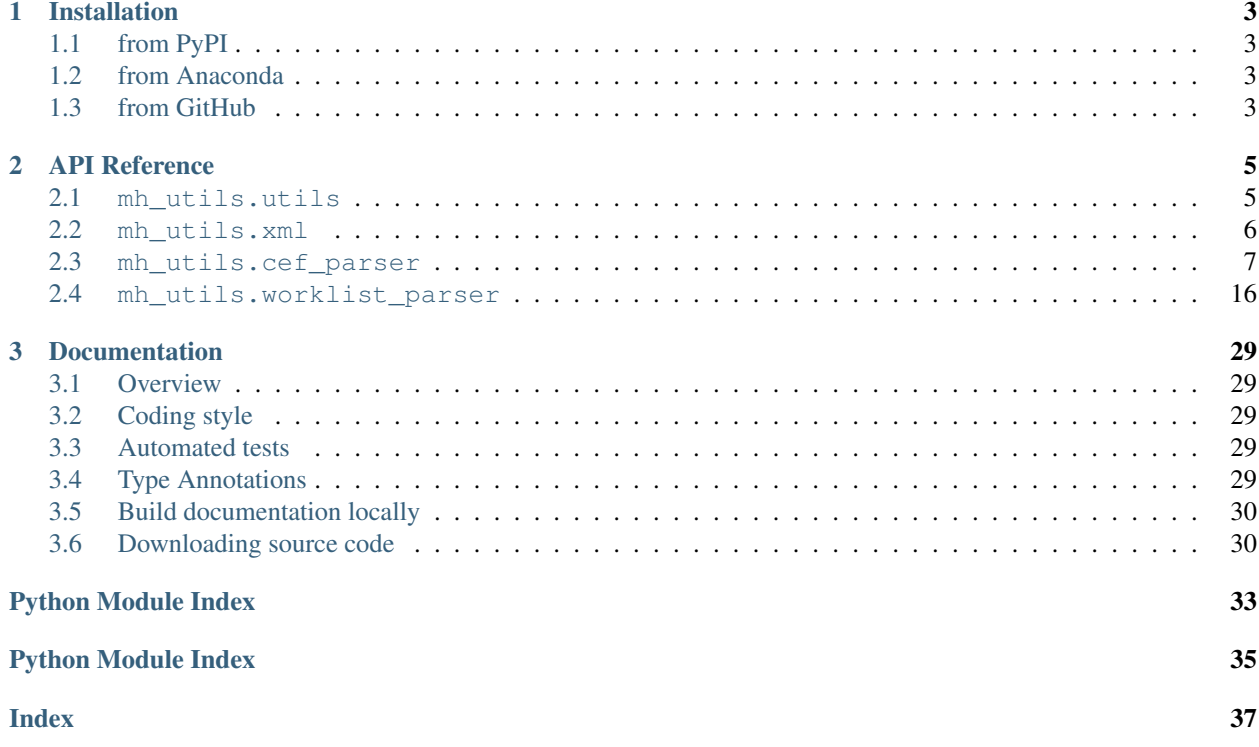

## Utilities for handing ancillary files produced by MassHunter.

The current utilities are as follows:

- mh\_utils.worklist\_parser: Parse Agilent MassHunter Worklists (\*.wkl files).
- mh\_utils.cef\_parser: Parse Agilent MassHunter Compound Exchange Format files (\*.cef files).

## **CHAPTER**

## **ONE**

## **INSTALLATION**

## <span id="page-6-1"></span><span id="page-6-0"></span>**1.1 from PyPI**

\$ python3 -m pip install mh\_utils --user

## <span id="page-6-2"></span>**1.2 from Anaconda**

## First add the required channels

\$ conda config --add channels https://conda.anaconda.org/conda-forge

\$ conda config --add channels https://conda.anaconda.org/domdfcoding

## Then install

```
$ conda install mh_utils
```
## <span id="page-6-3"></span>**1.3 from GitHub**

\$ python3 -m pip install git+https://github.com/domdfcoding/mh\_utils@master --user

## **CHAPTER**

## **TWO**

## **API REFERENCE**

## <span id="page-8-6"></span><span id="page-8-1"></span><span id="page-8-0"></span>**2.1 mh\_utils.utils**

General utility functions.

## Functions:

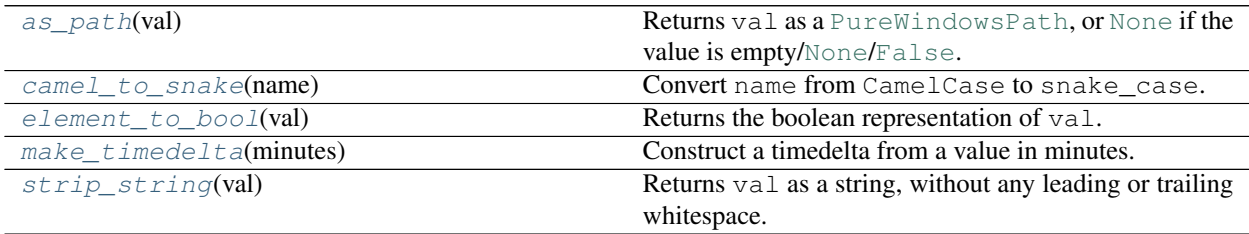

## <span id="page-8-2"></span>**as\_path**(*val*)

Returns val as a [PureWindowsPath](https://docs.python.org/3/library/pathlib.html#pathlib.PureWindowsPath), or [None](https://docs.python.org/3/library/constants.html#None) if the value is empty/[None](https://docs.python.org/3/library/constants.html#None)/[False](https://docs.python.org/3/library/constants.html#False).

Parameters **val** ([Any](https://docs.python.org/3/library/typing.html#typing.Any)) – The value to convert to a path

Return type [Optional](https://docs.python.org/3/library/typing.html#typing.Optional)[[PureWindowsPath](https://docs.python.org/3/library/pathlib.html#pathlib.PureWindowsPath)]

## <span id="page-8-3"></span>**camel\_to\_snake**(*name*)

Convert name from CamelCase to snake\_case.

Parameters name  $(\text{str})$  $(\text{str})$  $(\text{str})$  – The CamelCase string to convert to snake\_case.

## Return type [str](https://docs.python.org/3/library/stdtypes.html#str)

## <span id="page-8-4"></span>**element\_to\_bool**(*val*)

Returns the boolean representation of val.

Values of  $-1$  are counted as  $True$  for the purposes of this function.

[True](https://docs.python.org/3/library/constants.html#True) values are 'y', 'yes', 't', 'true', 'on', '1', 1, -1, and '-1'.

[False](https://docs.python.org/3/library/constants.html#False) values are 'n', 'no', 'f', 'false', 'off', '0', and 0.

Raises [ValueError](https://docs.python.org/3/library/exceptions.html#ValueError) if 'val' is anything else.

Return type [bool](https://docs.python.org/3/library/functions.html#bool)

### <span id="page-8-5"></span>**make\_timedelta**(*minutes*)

Construct a timedelta from a value in minutes.

Parameters **minutes** ([Union](https://docs.python.org/3/library/typing.html#typing.Union)[[float](https://docs.python.org/3/library/functions.html#float), [timedelta](https://docs.python.org/3/library/datetime.html#datetime.timedelta)])

Return type [timedelta](https://docs.python.org/3/library/datetime.html#datetime.timedelta)

<span id="page-9-6"></span>Changed in version 0.1.0: Moved from mh\_utils.cef\_parser.

#### <span id="page-9-1"></span>**strip\_string**(*val*)

Returns val as a string, without any leading or trailing whitespace.

Parameters **val** ([str](https://docs.python.org/3/library/stdtypes.html#str))

Return type [str](https://docs.python.org/3/library/stdtypes.html#str)

## <span id="page-9-0"></span>**2.2 mh\_utils.xml**

Functions and classes for handling XML files.

### Classes:

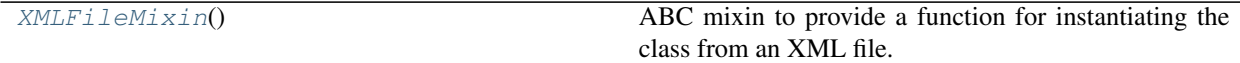

## Functions:

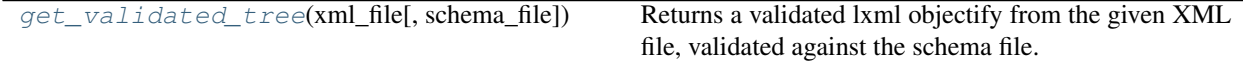

## <span id="page-9-2"></span>**class XMLFileMixin**

Bases: [ABC](https://docs.python.org/3/library/abc.html#abc.ABC)

ABC mixin to provide a function for instantiating the class from an XML file.

#### Methods:

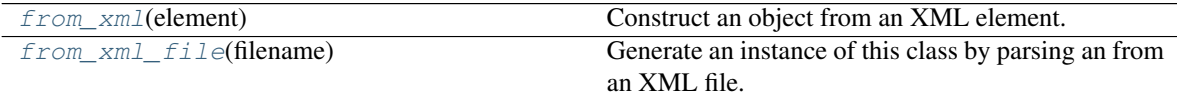

#### <span id="page-9-4"></span>**abstract classmethod from\_xml**(*element*)

Construct an object from an XML element.

#### <span id="page-9-5"></span>**classmethod from\_xml\_file**(*filename*)

Generate an instance of this class by parsing an from an XML file.

Parameters **filename** ([Union](https://docs.python.org/3/library/typing.html#typing.Union)[[str](https://docs.python.org/3/library/stdtypes.html#str), [Path](https://docs.python.org/3/library/pathlib.html#pathlib.Path), [PathLike](https://docs.python.org/3/library/os.html#os.PathLike)]) – The filename of the XML file.

### <span id="page-9-3"></span>**get\_validated\_tree**(*xml\_file*, *schema\_file=None*)

Returns a validated lxml objectify from the given XML file, validated against the schema file.

## **Parameters**

- **xml\_file** ([Union](https://docs.python.org/3/library/typing.html#typing.Union)[[str](https://docs.python.org/3/library/stdtypes.html#str), [Path](https://docs.python.org/3/library/pathlib.html#pathlib.Path), [PathLike](https://docs.python.org/3/library/os.html#os.PathLike)]) The XML file to validate.
- **schema file** ([Union](https://docs.python.org/3/library/typing.html#typing.Union)[[str](https://docs.python.org/3/library/stdtypes.html#str), [Path](https://docs.python.org/3/library/pathlib.html#pathlib.Path), [PathLike](https://docs.python.org/3/library/os.html#os.PathLike), [None](https://docs.python.org/3/library/constants.html#None)]) The schema file to validate against. Default [None](https://docs.python.org/3/library/constants.html#None).

## Return type \_ElementTree

Returns An lxml ElementTree object. When .getroot() us called on the tree the root will be an instance of lxml.objectify.ObjectifiedElement.

## <span id="page-10-0"></span>**2.3 mh\_utils.cef\_parser**

Parser for MassHunter Compound Exchange Format . cef files.

A CEF file represents a file identified in LC-MS data by MassHunter Qualitative. It consists of a list of compounds encapsulated in a [CompoundList](#page-12-0).

A [CompoundList](#page-12-0) consists of [Compound](#page-11-0) objects representing the individual compounds identified in the data. Each [Compound](#page-11-0) object contains information on the [location](#page-12-1) of that compound within the LC data (location), the scores indicating the confidence of the match ([compound\\_scores](#page-12-2)), a list of possible matching compounds ([results](#page-12-3)), and the matching mass spectrum extracted from the LC-MS data ( $spectra$ ).

The following diagram represents this structure:

- [CompoundList](#page-12-0)
	- [Compound](#page-11-0)
		- \* [Compound.algo](#page-11-1) [str](https://docs.python.org/3/library/stdtypes.html#str)
		- \* [Compound.location](#page-12-1) Optional [[LocationDict](#page-14-0) ]
		- \* [Compound.compound\\_scores](#page-12-2) Optional [[Dict](https://docs.python.org/3/library/typing.html#typing.Dict) [[str](https://docs.python.org/3/library/stdtypes.html#str), [Score](#page-17-0) ] ]
		- \* [Compound.results](#page-12-3) [List](https://docs.python.org/3/library/typing.html#typing.List)
			- · [Molecule](#page-14-1)
			- · Another [Molecule](#page-14-1)
			- · ...
		- \* [Compound.spectra](#page-12-4) [List](https://docs.python.org/3/library/typing.html#typing.List)
			- · [Spectrum](#page-18-0)
			- · Another [Spectrum](#page-18-0)
			- · ...
	- Another [Compound](#page-11-0)
	- ...

## Classes:

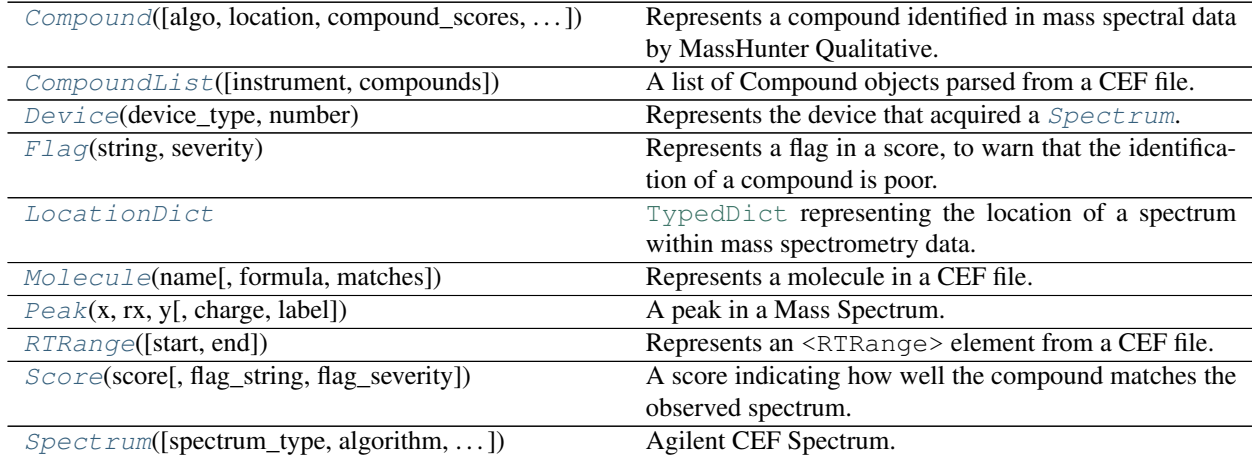

## Functions:

<span id="page-11-4"></span>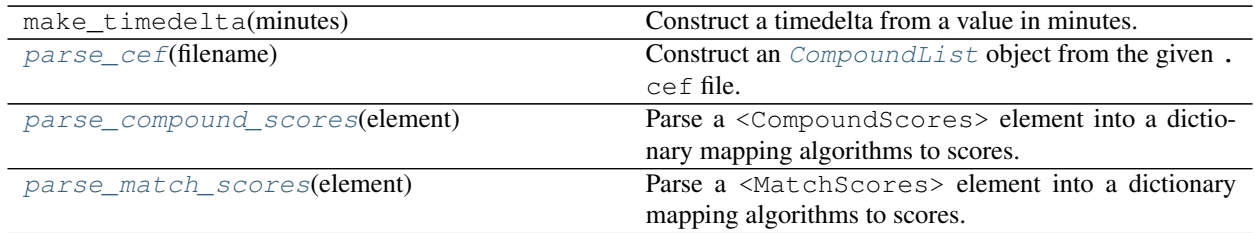

## <span id="page-11-0"></span>**class Compound**(*algo=''*, *location=None*, *compound\_scores=None*, *results=None*, *spectra=None*) Bases: [Dictable](https://domdf-python-tools.readthedocs.io/en/latest/api/bases.html#domdf_python_tools.bases.Dictable)

Represents a compound identified in mass spectral data by MassHunter Qualitative.

## Parameters

- **algo** ([str](https://docs.python.org/3/library/stdtypes.html#str)) The algorithm used to identify the compound. Default ''.
- **location** ([Optional](https://docs.python.org/3/library/typing.html#typing.Optional)[[LocationDict](#page-14-0)]) A dictionary of information to locate the compound in the spectral data. Default [None](https://docs.python.org/3/library/constants.html#None).
- **compound\_scores** ([Optional](https://docs.python.org/3/library/typing.html#typing.Optional)[[Dict](https://docs.python.org/3/library/typing.html#typing.Dict)[[str](https://docs.python.org/3/library/stdtypes.html#str), [Score](#page-17-0)]]) A dictionary of compound scores. Default [None](https://docs.python.org/3/library/constants.html#None).
- **results** ([Optional](https://docs.python.org/3/library/typing.html#typing.Optional)[[Sequence](https://docs.python.org/3/library/typing.html#typing.Sequence)[[Molecule](#page-14-1)]]) A list of molecules that match the spectrum. Default [None](https://docs.python.org/3/library/constants.html#None).
- **spectra** ([Optional](https://docs.python.org/3/library/typing.html#typing.Optional)[[Sequence](https://docs.python.org/3/library/typing.html#typing.Sequence)[[Spectrum](#page-18-0)]]) A list of spectra for the compound. Default [None](https://docs.python.org/3/library/constants.html#None).

## Methods:

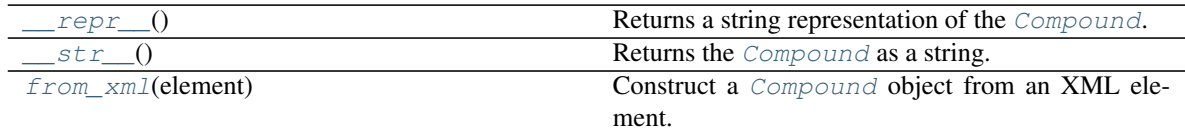

## Attributes:

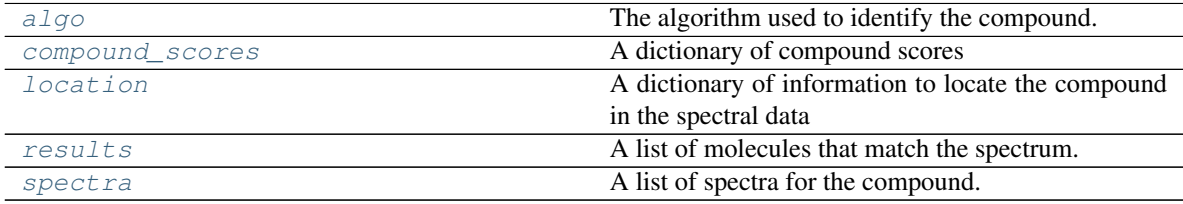

<span id="page-11-2"></span>**\_\_repr\_\_**()

Returns a string representation of the [Compound](#page-11-0).

## Return type [str](https://docs.python.org/3/library/stdtypes.html#str)

<span id="page-11-3"></span>**\_\_str\_\_**()

Returns the [Compound](#page-11-0) as a string.

### Return type [str](https://docs.python.org/3/library/stdtypes.html#str)

<span id="page-11-1"></span>**algo**

Type: [str](https://docs.python.org/3/library/stdtypes.html#str)

<span id="page-12-8"></span>The algorithm used to identify the compound.

### <span id="page-12-2"></span>**compound\_scores**

Type: [Dict](https://docs.python.org/3/library/typing.html#typing.Dict)[[str](https://docs.python.org/3/library/stdtypes.html#str), [Score](#page-17-0)]

A dictionary of compound scores

### <span id="page-12-5"></span>**classmethod from\_xml**(*element*)

Construct a [Compound](#page-11-0) object from an XML element.

Parameters **element** (ObjectifiedElement) – a Compound XML element from a CEF file.

Return type [Compound](#page-11-0)

### <span id="page-12-1"></span>**location**

Type: [LocationDict](#page-14-0)

A dictionary of information to locate the compound in the spectral data

### <span id="page-12-3"></span>**results**

Type: [List](https://docs.python.org/3/library/typing.html#typing.List)[[Molecule](#page-14-1)]

A list of molecules that match the spectrum.

## <span id="page-12-4"></span>**spectra**

Type: [List](https://docs.python.org/3/library/typing.html#typing.List)[[Spectrum](#page-18-0)]

A list of spectra for the compound.

#### <span id="page-12-0"></span>**class CompoundList**(*instrument=''*, *compounds=None*)

Bases: [NamedList](https://domdf-python-tools.readthedocs.io/en/latest/api/bases.html#domdf_python_tools.bases.NamedList)

A list of Compound objects parsed from a CEF file.

The full [list](https://docs.python.org/3/library/stdtypes.html#list) API is available for this class.

## **Parameters**

- **in[str](https://docs.python.org/3/library/stdtypes.html#str)ument**  $(str)$  String identifying the instrument that acquired the data. Default ''.
- **compounds** ([Optional](https://docs.python.org/3/library/typing.html#typing.Optional)[[Iterable](https://docs.python.org/3/library/typing.html#typing.Iterable)[[Compound](#page-11-0)]]) List of compounds identified in the mass spectrometry data. Default [None](https://docs.python.org/3/library/constants.html#None).

## Methods:

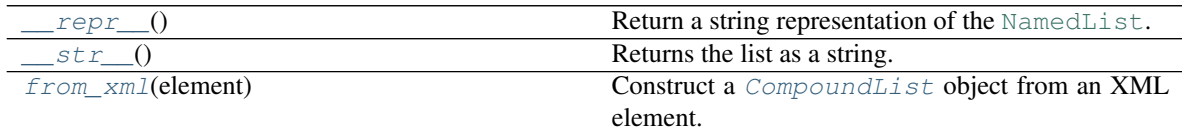

## Attributes:

<span id="page-12-6"></span>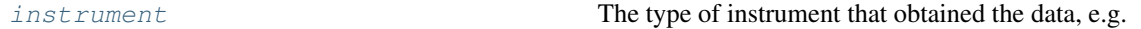

**\_\_repr\_\_**()

Return a string representation of the [NamedList](https://domdf-python-tools.readthedocs.io/en/latest/api/bases.html#domdf_python_tools.bases.NamedList).

### Return type [str](https://docs.python.org/3/library/stdtypes.html#str)

<span id="page-12-7"></span>**\_\_str\_\_**()

Returns the list as a string.

Return type [str](https://docs.python.org/3/library/stdtypes.html#str)

### <span id="page-13-8"></span><span id="page-13-1"></span>**classmethod from\_xml**(*element*)

Construct a [CompoundList](#page-12-0) object from an XML element.

Parameters element (ObjectifiedElement) – The XML element to parse the data from.

Return type [CompoundList](#page-12-0)

#### <span id="page-13-2"></span>**instrument**

Type: [str](https://docs.python.org/3/library/stdtypes.html#str)

The type of instrument that obtained the data, e.g. "LCQTOF".

### <span id="page-13-0"></span>**class Device**(*device\_type*, *number*)

Bases: [object](https://docs.python.org/3/library/functions.html#object)

Represents the device that acquired a [Spectrum](#page-18-0).

#### **Parameters**

• **device\_type** – String identifying the type of device.

• **number**

## Attributes:

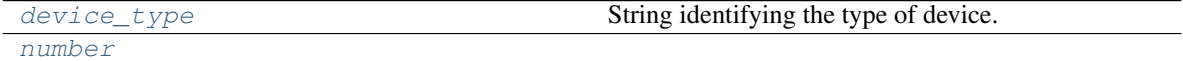

## Methods:

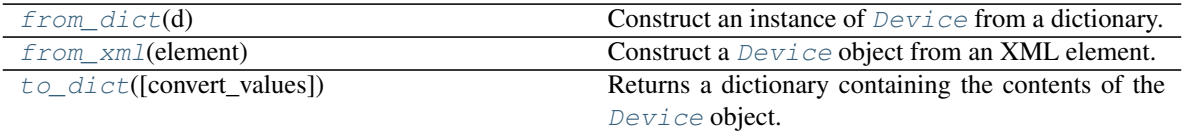

#### <span id="page-13-3"></span>**device\_type**

Type: [str](https://docs.python.org/3/library/stdtypes.html#str)

String identifying the type of device.

#### <span id="page-13-5"></span>**classmethod from\_dict**(*d*)

Construct an instance of [Device](#page-13-0) from a dictionary.

Parameters **d** ([Mapping](https://docs.python.org/3/library/typing.html#typing.Mapping)[[str](https://docs.python.org/3/library/stdtypes.html#str), [Any](https://docs.python.org/3/library/typing.html#typing.Any)]) - The dictionary

## <span id="page-13-6"></span>**classmethod from\_xml**(*element*)

Construct a [Device](#page-13-0) object from an XML element.

Parameters element (ObjectifiedElement) – a <Device> XML element from a CEF file

Return type [Device](#page-13-0)

## <span id="page-13-4"></span>**number**

Type: [int](https://docs.python.org/3/library/functions.html#int)

#### <span id="page-13-7"></span>**to\_dict**(*convert\_values=False*)

Returns a dictionary containing the contents of the [Device](#page-13-0) object.

Parameters convert\_values ([bool](https://docs.python.org/3/library/functions.html#bool)) - Recursively convert values into dictionaries, lists etc. as appropriate. Default [False](https://docs.python.org/3/library/constants.html#False).

### Return type [MutableMapping](https://docs.python.org/3/library/typing.html#typing.MutableMapping)[[str](https://docs.python.org/3/library/stdtypes.html#str), [Any](https://docs.python.org/3/library/typing.html#typing.Any)]

#### <span id="page-14-7"></span><span id="page-14-2"></span>**class Flag**(*string: [str](https://docs.python.org/3/library/stdtypes.html#str)*, *severity: [int](https://docs.python.org/3/library/functions.html#int)*)

## Bases: [str](https://docs.python.org/3/library/stdtypes.html#str)

Represents a flag in a score, to warn that the identification of a compound is poor.

### **Parameters**

- **string** The text of the flag
- **severity** The severity of the flag

## Methods:

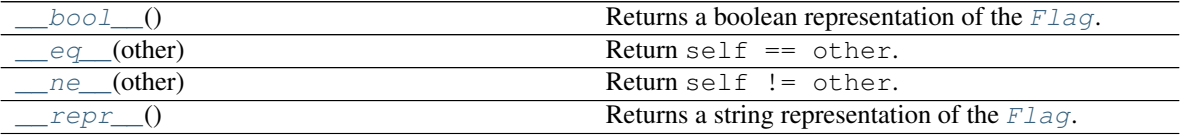

<span id="page-14-3"></span>**\_\_bool\_\_**()

Returns a boolean representation of the  $Flag$ .

#### Return type [bool](https://docs.python.org/3/library/functions.html#bool)

<span id="page-14-4"></span>**\_\_eq\_\_**(*other*)

Return self == other.

Return type [bool](https://docs.python.org/3/library/functions.html#bool)

<span id="page-14-5"></span>**\_\_ne\_\_**(*other*)

Return self != other.

### Return type [bool](https://docs.python.org/3/library/functions.html#bool)

<span id="page-14-6"></span>**\_\_repr\_\_**()

Returns a string representation of the  $Flag$ .

## Return type [str](https://docs.python.org/3/library/stdtypes.html#str)

#### <span id="page-14-0"></span>**typeddict LocationDict**

Bases: [dict](https://docs.python.org/3/library/stdtypes.html#dict)

[TypedDict](https://docs.python.org/3/library/typing.html#typing.TypedDict) representing the location of a spectrum within mass spectrometry data.

### Optional Keys

- $m$  ( $f$ loat) the accurate mass of the compound, determined from the observed mass spectrum.
- $rt(fload)$  The retention time at which the compound was detected.
- $a$  ([float](https://docs.python.org/3/library/functions.html#float)) The area of the peak in the EIC.
- $y$  ([float](https://docs.python.org/3/library/functions.html#float)) The height of the peak in the EIC.

### <span id="page-14-1"></span>**class Molecule**(*name*, *formula=None*, *matches=None*)

Bases: [Dictable](https://domdf-python-tools.readthedocs.io/en/latest/api/bases.html#domdf_python_tools.bases.Dictable)

Represents a molecule in a CEF file.

#### **Parameters**

• **name** ([str](https://docs.python.org/3/library/stdtypes.html#str)) – The name of the compound

- <span id="page-15-7"></span>• **formula** ([Union](https://docs.python.org/3/library/typing.html#typing.Union)[[str](https://docs.python.org/3/library/stdtypes.html#str), [Formula](https://chemistry-tools.readthedocs.io/en/latest/api/formulae/formula.html#chemistry_tools.formulae.formula.Formula), [None](https://docs.python.org/3/library/constants.html#None)]) – The formula of the compound. If a string it must be parsable by chemistry\_tools.formulae.Formula. Default [None](https://docs.python.org/3/library/constants.html#None).
- **matches** ([Optional](https://docs.python.org/3/library/typing.html#typing.Optional)[[Dict](https://docs.python.org/3/library/typing.html#typing.Dict)[[str](https://docs.python.org/3/library/stdtypes.html#str), [Score](#page-17-0)]]) Dictionary of algo: score match values. Default [None](https://docs.python.org/3/library/constants.html#None).

## Methods:

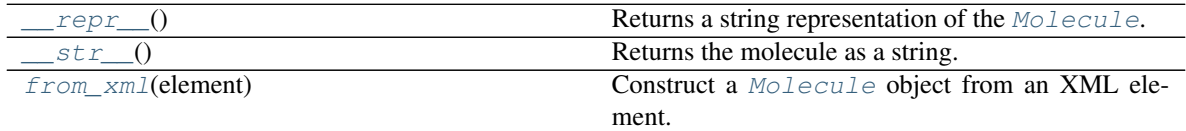

<span id="page-15-4"></span>**\_\_repr\_\_**()

Returns a string representation of the [Molecule](#page-14-1).

Return type [str](https://docs.python.org/3/library/stdtypes.html#str)

#### <span id="page-15-5"></span>**\_\_str\_\_**()

Returns the molecule as a string.

#### Return type [str](https://docs.python.org/3/library/stdtypes.html#str)

#### <span id="page-15-6"></span>**classmethod from\_xml**(*element*)

Construct a [Molecule](#page-14-1) object from an XML element.

Parameters **element** (ObjectifiedElement) – a Molecule XML element

Return type [Molecule](#page-14-1)

### <span id="page-15-1"></span>**parse\_cef**(*filename*)

Construct an [CompoundList](#page-12-0) object from the given . cef file.

Parameters filename ([Union](https://docs.python.org/3/library/typing.html#typing.Union)[[str](https://docs.python.org/3/library/stdtypes.html#str), [Path](https://docs.python.org/3/library/pathlib.html#pathlib.Path), [PathLike](https://docs.python.org/3/library/os.html#os.PathLike)]) – The filename of the CEF file to read.

Return type [CompoundList](#page-12-0)

## <span id="page-15-2"></span>**parse\_compound\_scores**(*element*)

Parse a <CompoundScores> element into a dictionary mapping algorithms to scores.

Parameters **element** (ObjectifiedElement) – a CompoundScores XML element.

Return type [Dict](https://docs.python.org/3/library/typing.html#typing.Dict)[[str](https://docs.python.org/3/library/stdtypes.html#str), [Score](#page-17-0)]

#### <span id="page-15-3"></span>**parse\_match\_scores**(*element*)

Parse a <MatchScores> element into a dictionary mapping algorithms to scores.

Parameters **element** (ObjectifiedElement) – a MatchScores XML element.

Return type [Dict](https://docs.python.org/3/library/typing.html#typing.Dict)[[str](https://docs.python.org/3/library/stdtypes.html#str), [Score](#page-17-0)]

<span id="page-15-0"></span>**class Peak**(*x*, *rx*, *y*, *charge=0*, *label=''*)

Bases: [object](https://docs.python.org/3/library/functions.html#object)

A peak in a Mass Spectrum.

#### **Parameters**

- **x**
- **rx**
- **y** The height of the peak in the EIC.
- **charge** The charge on the peak. Default 0.

## • **label** – The label of the peak. e.g. "M+H" . Default ''.

## <span id="page-16-9"></span>Attributes:

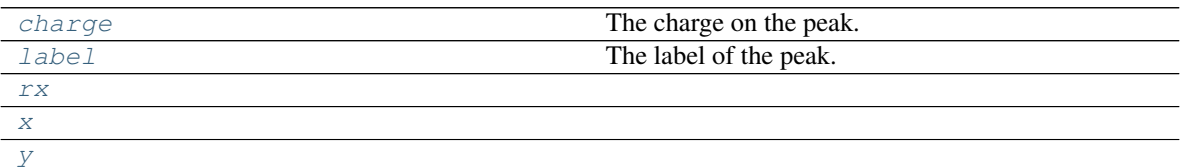

## Methods:

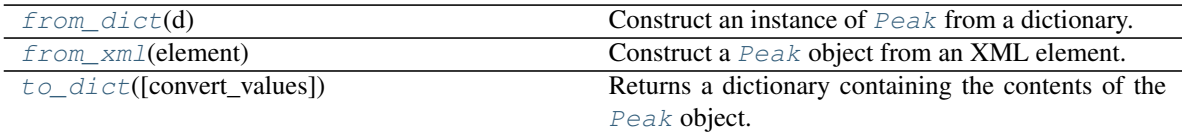

#### <span id="page-16-1"></span>**charge**

Type: [int](https://docs.python.org/3/library/functions.html#int)

The charge on the peak.

## <span id="page-16-6"></span>**classmethod from\_dict**(*d*)

Construct an instance of  $Peak$  from a dictionary.

Parameters **d** ([Mapping](https://docs.python.org/3/library/typing.html#typing.Mapping)[[str](https://docs.python.org/3/library/stdtypes.html#str), [Any](https://docs.python.org/3/library/typing.html#typing.Any)]) – The dictionary

### <span id="page-16-7"></span>**classmethod from\_xml**(*element*)

Construct a [Peak](#page-15-0) object from an XML element.

Parameters element (ObjectifiedElement) - a <p> XML element from an <MS-Peaks> element of a CEF file

### Return type [Peak](#page-15-0)

## <span id="page-16-2"></span>**label**

Type: [str](https://docs.python.org/3/library/stdtypes.html#str)

The label of the peak. e.g. "M+H"

### <span id="page-16-3"></span>**rx**

Type: [float](https://docs.python.org/3/library/functions.html#float)

<span id="page-16-8"></span>**to\_dict**(*convert\_values=False*)

Returns a dictionary containing the contents of the [Peak](#page-15-0) object.

**Parameters convert\_values** ([bool](https://docs.python.org/3/library/functions.html#bool)) – Recursively convert values into dictionaries, lists etc. as appropriate. Default [False](https://docs.python.org/3/library/constants.html#False).

Return type [MutableMapping](https://docs.python.org/3/library/typing.html#typing.MutableMapping)[[str](https://docs.python.org/3/library/stdtypes.html#str), [Any](https://docs.python.org/3/library/typing.html#typing.Any)]

<span id="page-16-4"></span>**x**

Type: [float](https://docs.python.org/3/library/functions.html#float)

<span id="page-16-5"></span>**y**

Type: [float](https://docs.python.org/3/library/functions.html#float)

The height of the peak in the EIC.

```
class RTRange(start=0.0, end=0.0)
```
Bases: [object](https://docs.python.org/3/library/functions.html#object)

<span id="page-17-6"></span>Represents an <RTRange> element from a CEF file.

#### Parameters

- **start** The start time in minutes . Default 0.0.
- **end** The end time in minutes . Default 0.0.

#### Attributes:

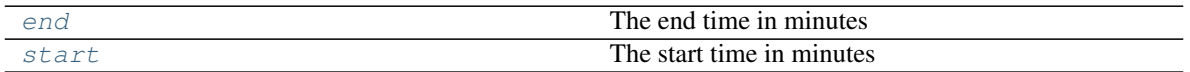

### Methods:

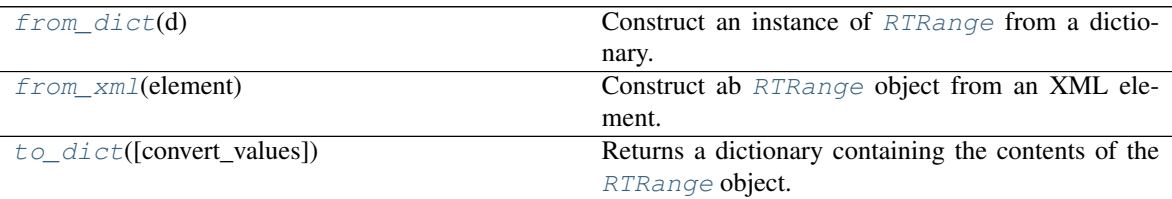

#### <span id="page-17-1"></span>**end**

Type: [timedelta](https://docs.python.org/3/library/datetime.html#datetime.timedelta)

The end time in minutes

### <span id="page-17-3"></span>**classmethod from\_dict**(*d*)

Construct an instance of [RTRange](#page-16-0) from a dictionary.

Parameters **d** ([Mapping](https://docs.python.org/3/library/typing.html#typing.Mapping)[[str](https://docs.python.org/3/library/stdtypes.html#str), [Any](https://docs.python.org/3/library/typing.html#typing.Any)]) - The dictionary

## <span id="page-17-4"></span>**classmethod from\_xml**(*element*)

Construct ab [RTRange](#page-16-0) object from an XML element.

Parameters **element** (ObjectifiedElement) – The <RTRange> XML element to parse the data from.

#### Return type [RTRange](#page-16-0)

## <span id="page-17-2"></span>**start**

Type: [timedelta](https://docs.python.org/3/library/datetime.html#datetime.timedelta)

The start time in minutes

#### <span id="page-17-5"></span>**to\_dict**(*convert\_values=False*)

Returns a dictionary containing the contents of the [RTRange](#page-16-0) object.

**Parameters convert\_values** ([bool](https://docs.python.org/3/library/functions.html#bool)) – Recursively convert values into dictionaries, lists etc. as appropriate. Default [False](https://docs.python.org/3/library/constants.html#False).

#### Return type [MutableMapping](https://docs.python.org/3/library/typing.html#typing.MutableMapping)[[str](https://docs.python.org/3/library/stdtypes.html#str), [Any](https://docs.python.org/3/library/typing.html#typing.Any)]

<span id="page-17-0"></span>**class Score**(*score*, *flag\_string=''*, *flag\_severity=0*)

Bases: [float](https://docs.python.org/3/library/functions.html#float)

A score indicating how well the compound matches the observed spectrum.

#### **Parameters**

- **score** The score
- **flag\_string** ([str](https://docs.python.org/3/library/stdtypes.html#str)) Optional flag. See [Flag](#page-14-2) for details. Default ''.

• **flag** severity ([int](https://docs.python.org/3/library/functions.html#int)) – The severity of the flag. Default 0.

<span id="page-18-3"></span><span id="page-18-0"></span>**class Spectrum**(*spectrum\_type=''*, *algorithm=''*, *saturation\_limit=0*, *scans=0*, *scan\_type=''*, *ionisation=''*, *polarity=0*, *voltage=0.0*, *device=None*, *peaks=None*, *rt\_ranges=None*)

Bases: [Dictable](https://domdf-python-tools.readthedocs.io/en/latest/api/bases.html#domdf_python_tools.bases.Dictable)

Agilent CEF Spectrum.

## **Parameters**

- **spectrum\_type** ([str](https://docs.python.org/3/library/stdtypes.html#str)) The type of spectrum e.g. 'FbF'. Default ''.
- **algorithm**  $(str)$  $(str)$  $(str)$  The algorithm used to identify the compound. Default ''.
- **saturation\_limit** ([int](https://docs.python.org/3/library/functions.html#int)) Unknown. Might mean saturation limit?. Default 0.
- **scans** ([int](https://docs.python.org/3/library/functions.html#int)) Unknown. Presumably the number of scans that make up the spectrum?. Default 0.
- **scan\_type** ([str](https://docs.python.org/3/library/stdtypes.html#str)) Default ''.
- **ionisation** ([str](https://docs.python.org/3/library/stdtypes.html#str)) The type of ionisation e.g. ESI. Default ''.
- **polarity** ([Union](https://docs.python.org/3/library/typing.html#typing.Union)[[str](https://docs.python.org/3/library/stdtypes.html#str), [int](https://docs.python.org/3/library/functions.html#int)]) The polarity of the ionisation. Default 0.
- **device** ([Optional](https://docs.python.org/3/library/typing.html#typing.Optional)[[Device](#page-13-0)]) The device that acquired the data. Default [None](https://docs.python.org/3/library/constants.html#None).
- **peaks** ([Optional](https://docs.python.org/3/library/typing.html#typing.Optional)[[Sequence](https://docs.python.org/3/library/typing.html#typing.Sequence)[[Peak](#page-15-0)]]) A list of identified peaks in the mass spectrum. Default [None](https://docs.python.org/3/library/constants.html#None).
- **rt\_ranges** ([Optional](https://docs.python.org/3/library/typing.html#typing.Optional)[[Sequence](https://docs.python.org/3/library/typing.html#typing.Sequence)[[RTRange](#page-16-0)]]) A list of retention time ranges for the mass spectrum. Default [None](https://docs.python.org/3/library/constants.html#None).

## Methods:

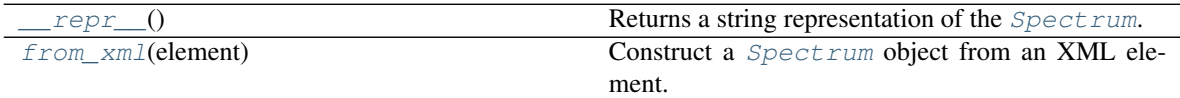

<span id="page-18-1"></span>**\_\_repr\_\_**()

Returns a string representation of the [Spectrum](#page-18-0).

Return type [str](https://docs.python.org/3/library/stdtypes.html#str)

<span id="page-18-2"></span>**classmethod from\_xml**(*element*)

Construct a *[Spectrum](#page-18-0)* object from an XML element.

Parameters **element** (ObjectifiedElement) – a Spectrum XML element from a CEF file

Return type [Spectrum](#page-18-0)

## <span id="page-19-2"></span><span id="page-19-0"></span>**2.4 mh\_utils.worklist\_parser**

Parser for MassHunter worklists.

Only one function is defined here: read\_worklist, which reads the reads the given worklist file and returns a [mh\\_utils.worklist\\_parser.classes.Worklist](#page-24-0) file representing it. The other functions and classes must be imported from submodules of this package.

## Functions:

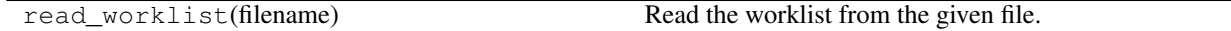

## **read\_worklist**(*filename*)

Read the worklist from the given file.

Parameters **filename** ([Union](https://docs.python.org/3/library/typing.html#typing.Union)[[str](https://docs.python.org/3/library/stdtypes.html#str), [Path](https://docs.python.org/3/library/pathlib.html#pathlib.Path), [PathLike](https://docs.python.org/3/library/os.html#os.PathLike)]) – The filename of the worklist.

Return type [Worklist](#page-24-0)

## **2.4.1 mh\_utils.worklist\_parser.classes**

Main classes for the worklist paser.

### Classes:

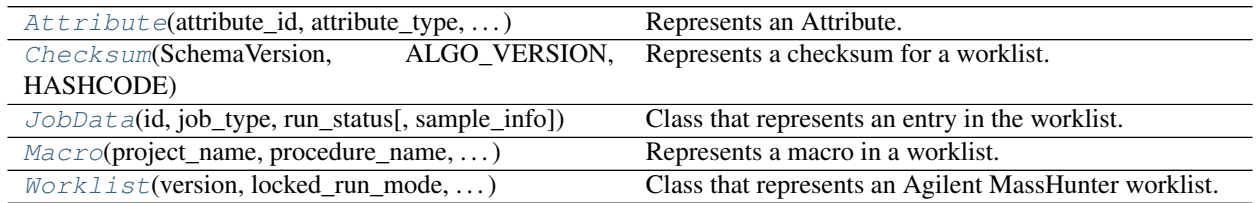

<span id="page-19-1"></span>**class Attribute**(*attribute\_id*, *attribute\_type*, *field\_type*, *system\_name*, *header\_name*, *data\_type*, *default\_data\_value*, *reorder\_id*, *show\_hide\_status*, *column\_width*)

Bases: [object](https://docs.python.org/3/library/functions.html#object)

Represents an Attribute.

#### Parameters

- **attribute\_id**
- **attribute\_type** Can be System Defined (0), System Used (1), or User Added (2).
- **field\_type** Each of the system defined columns have a field type starting from sam $pleid = 0$  to reserved  $6 = 24$ . The system used column can be 'compound param' = 35, 'optim param' = 36, 'mass param' = 37 and 'protein param' = 38. The User added columns start from 45.
- **system\_name**
- **header\_name**
- **data\_type**
- **default\_data\_value**
- **reorder\_id**
- **show\_hide\_status**
- **column\_width**

## <span id="page-20-8"></span>Attributes:

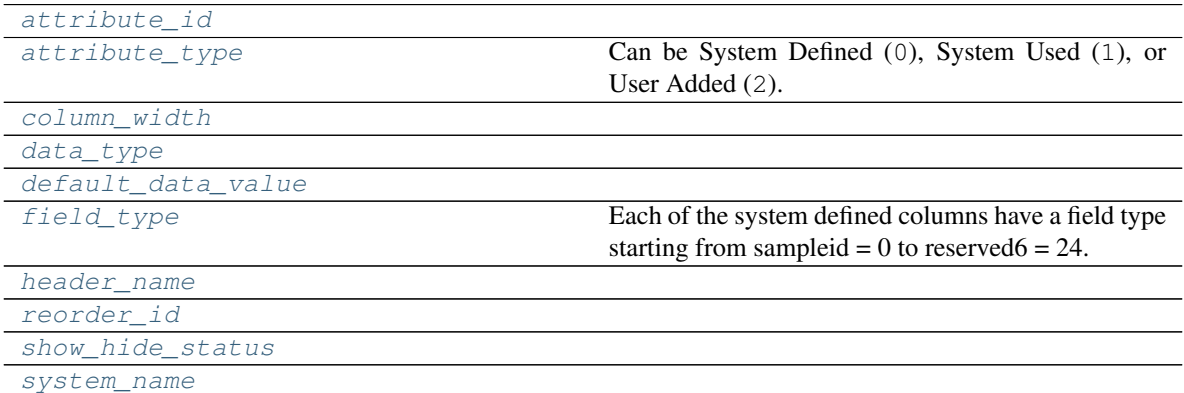

## Methods:

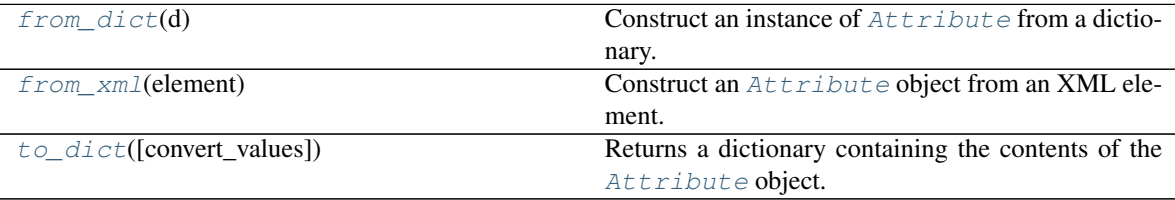

<span id="page-20-0"></span>**attribute\_id** Type: [int](https://docs.python.org/3/library/functions.html#int)

## <span id="page-20-1"></span>**attribute\_type**

Type: [AttributeType](#page-28-0)

Can be System Defined (0), System Used (1), or User Added (2).

<span id="page-20-2"></span>**column\_width** Type: [int](https://docs.python.org/3/library/functions.html#int)

<span id="page-20-3"></span>**data\_type**

```
Type: Any
```

```
default_data_value
```
Type: [str](https://docs.python.org/3/library/stdtypes.html#str)

### <span id="page-20-5"></span>**field\_type**

Type: [int](https://docs.python.org/3/library/functions.html#int)

Each of the system defined columns have a field type starting from sampleid  $= 0$  to reserved  $= 24$ . The system used column can be 'compound param' = 35, 'optim param' = 36, 'mass param' = 37 and 'protein param' = 38. The User added columns start from 45.

## <span id="page-20-7"></span><span id="page-20-6"></span>**classmethod from\_dict**(*d*)

Construct an instance of  $Attright$  from a dictionary.

```
Parameters dMappingstrAny]) - The dictionary
```
## <span id="page-21-9"></span>**classmethod from\_xml**(*element*) Construct an  $Attrighte$  object from an XML element.

### Return type [Attribute](#page-19-1)

### <span id="page-21-1"></span>**header\_name**

Type: [str](https://docs.python.org/3/library/stdtypes.html#str)

## <span id="page-21-2"></span>**reorder\_id** Type: [int](https://docs.python.org/3/library/functions.html#int)

<span id="page-21-3"></span>**show\_hide\_status**

Type: [bool](https://docs.python.org/3/library/functions.html#bool)

## <span id="page-21-4"></span>**system\_name**

Type: [str](https://docs.python.org/3/library/stdtypes.html#str)

## <span id="page-21-5"></span>**to\_dict**(*convert\_values=False*)

Returns a dictionary containing the contents of the  $Attribute$  object.

**Parameters convert\_values** ([bool](https://docs.python.org/3/library/functions.html#bool)) – Recursively convert values into dictionaries, lists etc. as appropriate. Default [False](https://docs.python.org/3/library/constants.html#False).

Return type [MutableMapping](https://docs.python.org/3/library/typing.html#typing.MutableMapping)[[str](https://docs.python.org/3/library/stdtypes.html#str), [Any](https://docs.python.org/3/library/typing.html#typing.Any)]

## <span id="page-21-0"></span>**class Checksum**(*SchemaVersion*, *ALGO\_VERSION*, *HASHCODE*)

Bases: [object](https://docs.python.org/3/library/functions.html#object)

Represents a checksum for a worklist.

The format of the checksum is unknown.

### Parameters

- **SchemaVersion**
- **ALGO\_VERSION**
- **HASHCODE**

## Attributes:

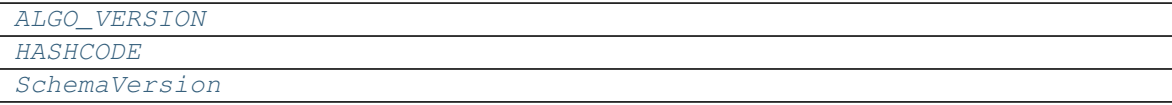

## Methods:

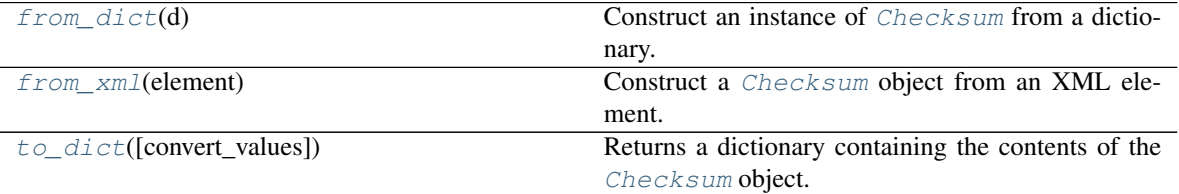

<span id="page-21-6"></span>**ALGO\_VERSION**

Type: [int](https://docs.python.org/3/library/functions.html#int)

<span id="page-21-7"></span>**HASHCODE** Type: [str](https://docs.python.org/3/library/stdtypes.html#str)

<span id="page-21-8"></span>**SchemaVersion**

<span id="page-22-7"></span>Type: [int](https://docs.python.org/3/library/functions.html#int)

<span id="page-22-2"></span>**classmethod from\_dict**(*d*)

Construct an instance of [Checksum](#page-21-0) from a dictionary.

Parameters **d** ([Mapping](https://docs.python.org/3/library/typing.html#typing.Mapping)[[str](https://docs.python.org/3/library/stdtypes.html#str), [Any](https://docs.python.org/3/library/typing.html#typing.Any)]) - The dictionary

<span id="page-22-3"></span>**classmethod from\_xml**(*element*)

Construct a [Checksum](#page-21-0) object from an XML element.

## Return type [Checksum](#page-21-0)

<span id="page-22-4"></span>**to\_dict**(*convert\_values=False*) Returns a dictionary containing the contents of the [Checksum](#page-21-0) object.

> **Parameters convert\_values** ([bool](https://docs.python.org/3/library/functions.html#bool)) – Recursively convert values into dictionaries, lists etc. as appropriate. Default [False](https://docs.python.org/3/library/constants.html#False).

Return type [MutableMapping](https://docs.python.org/3/library/typing.html#typing.MutableMapping)[[str](https://docs.python.org/3/library/stdtypes.html#str), [Any](https://docs.python.org/3/library/typing.html#typing.Any)]

<span id="page-22-0"></span>**class JobData**(*id*, *job\_type*, *run\_status*, *sample\_info=None*) Bases: [Dictable](https://domdf-python-tools.readthedocs.io/en/latest/api/bases.html#domdf_python_tools.bases.Dictable)

Class that represents an entry in the worklist.

### **Parameters**

- **id** ([Union](https://docs.python.org/3/library/typing.html#typing.Union)[[str](https://docs.python.org/3/library/stdtypes.html#str), [UUID](https://docs.python.org/3/library/uuid.html#uuid.UUID)]) The ID of the job.
- **job** type ([int](https://docs.python.org/3/library/functions.html#int)) The type of job. TODO: enum of values
- **run\_status** ([int](https://docs.python.org/3/library/functions.html#int)) The status of the analysis. TODO: enum of values
- **sample\_info** ([Optional](https://docs.python.org/3/library/typing.html#typing.Optional)[[dict](https://docs.python.org/3/library/stdtypes.html#dict)]) Optional key: value mapping of information about the sample. Default [None](https://docs.python.org/3/library/constants.html#None).

## Methods:

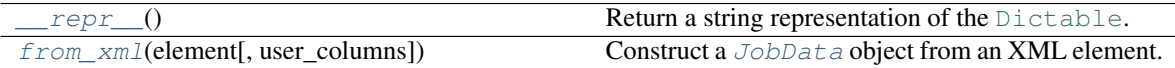

#### <span id="page-22-5"></span>**\_\_repr\_\_**()

Return a string representation of the [Dictable](https://domdf-python-tools.readthedocs.io/en/latest/api/bases.html#domdf_python_tools.bases.Dictable).

## Return type [str](https://docs.python.org/3/library/stdtypes.html#str)

<span id="page-22-6"></span>**classmethod from\_xml**(*element*, *user\_columns=None*) Construct a [JobData](#page-22-0) object from an XML element.

#### **Parameters**

- **element** (ObjectifiedElement) The XML element to parse the data from
- **user\_columns** ([Optional](https://docs.python.org/3/library/typing.html#typing.Optional)[[Dict](https://docs.python.org/3/library/typing.html#typing.Dict)[[str](https://docs.python.org/3/library/stdtypes.html#str), [Column](#page-25-0)]]) Optional mapping of user column labels to *[Column](#page-25-0)* objects. Default [None](https://docs.python.org/3/library/constants.html#None).

#### Return type [JobData](#page-22-0)

<span id="page-22-1"></span>**class Macro**(*project\_name*, *procedure\_name*, *input\_parameter*, *output\_data\_type*, *output\_parameter*, *display\_string*)

Bases: [object](https://docs.python.org/3/library/functions.html#object)

Represents a macro in a worklist.

### **Parameters**

- <span id="page-23-9"></span>• **project\_name**
- **procedure\_name**
- **input\_parameter**
- **output\_data\_type**
- **output\_parameter**
- **display\_string**

## Attributes:

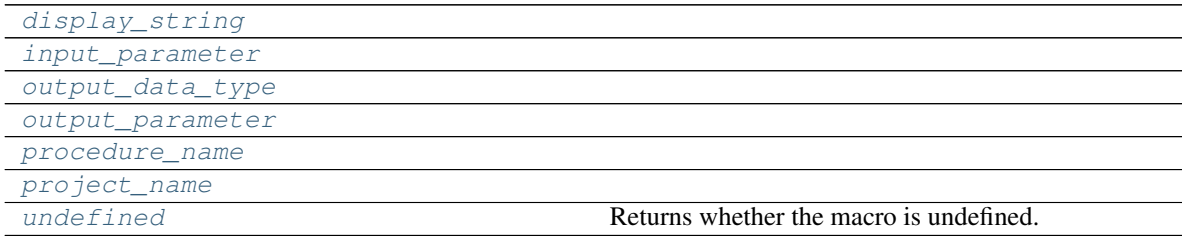

## Methods:

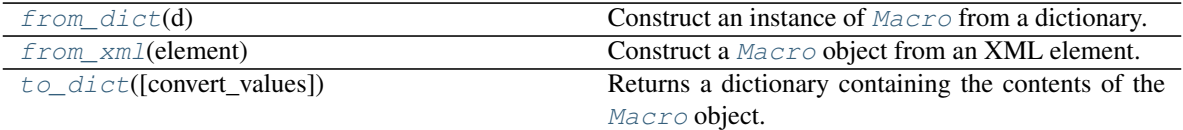

## <span id="page-23-0"></span>**display\_string**

Type: [str](https://docs.python.org/3/library/stdtypes.html#str)

<span id="page-23-6"></span>**classmethod from\_dict**(*d*) Construct an instance of [Macro](#page-22-1) from a dictionary.

Parameters  $d$  ([Mapping](https://docs.python.org/3/library/typing.html#typing.Mapping)[[str](https://docs.python.org/3/library/stdtypes.html#str), [Any](https://docs.python.org/3/library/typing.html#typing.Any)]) - The dictionary

### <span id="page-23-7"></span>**classmethod from\_xml**(*element*)

Construct a [Macro](#page-22-1) object from an XML element.

#### Return type [Macro](#page-22-1)

<span id="page-23-1"></span>**input\_parameter**

Type: [str](https://docs.python.org/3/library/stdtypes.html#str)

## <span id="page-23-2"></span>**output\_data\_type** Type: [int](https://docs.python.org/3/library/functions.html#int)

<span id="page-23-3"></span>**output\_parameter**

Type: [str](https://docs.python.org/3/library/stdtypes.html#str)

## <span id="page-23-4"></span>**procedure\_name**

Type: [str](https://docs.python.org/3/library/stdtypes.html#str)

## <span id="page-23-5"></span>**project\_name**

Type: [str](https://docs.python.org/3/library/stdtypes.html#str)

## <span id="page-23-8"></span>**to\_dict**(*convert\_values=False*)

Returns a dictionary containing the contents of the [Macro](#page-22-1) object.

<span id="page-24-5"></span>**Parameters convert\_values** ([bool](https://docs.python.org/3/library/functions.html#bool)) – Recursively convert values into dictionaries, lists etc. as appropriate. Default [False](https://docs.python.org/3/library/constants.html#False).

Return type [MutableMapping](https://docs.python.org/3/library/typing.html#typing.MutableMapping)[[str](https://docs.python.org/3/library/stdtypes.html#str), [Any](https://docs.python.org/3/library/typing.html#typing.Any)]

### <span id="page-24-1"></span>**property undefined**

Returns whether the macro is undefined.

#### Return type [bool](https://docs.python.org/3/library/functions.html#bool)

<span id="page-24-0"></span>**class Worklist**(*version*, *locked\_run\_mode*, *instrument\_name*, *params*, *user\_columns*, *jobs*, *checksum*) Bases: [XMLFileMixin](#page-9-2), [Dictable](https://domdf-python-tools.readthedocs.io/en/latest/api/bases.html#domdf_python_tools.bases.Dictable)

Class that represents an Agilent MassHunter worklist.

#### **Parameters**

- **version** ([float](https://docs.python.org/3/library/functions.html#float)) WorklistInfo version number
- **locked\_run\_mode** ([bool](https://docs.python.org/3/library/functions.html#bool)) Flag to indicate whether the data was acquired in locked mode. Yes  $= -1$ . No  $= 0$ .
- **in[str](https://docs.python.org/3/library/stdtypes.html#str)ument** name  $(str)$  The name of the instrument.
- **params** ([dict](https://docs.python.org/3/library/stdtypes.html#dict)) Mapping of parameter names to values. TODO: Check
- **user\_columns** ([dict](https://docs.python.org/3/library/stdtypes.html#dict)) Mapping of user columns to ??? TODO
- **jobs** ([Sequence](https://docs.python.org/3/library/typing.html#typing.Sequence)[[JobData](#page-22-0)])
- **checksum** ([Checksum](#page-21-0)) The checksum of the worklist file. The format is unknown.

### Methods:

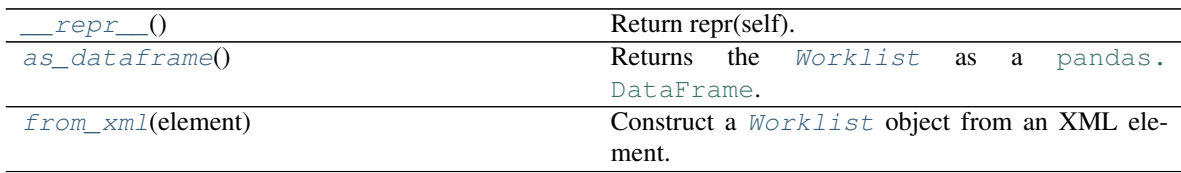

<span id="page-24-2"></span>**\_\_repr\_\_**()

Return repr(self).

Return type [str](https://docs.python.org/3/library/stdtypes.html#str)

<span id="page-24-3"></span>**as\_dataframe**()

Returns the [Worklist](#page-24-0) as a pandas. DataFrame.

Return type [DataFrame](https://pandas.pydata.org/pandas-docs/stable/reference/api/pandas.DataFrame.html#pandas.DataFrame)

<span id="page-24-4"></span>**classmethod from\_xml**(*element*) Construct a [Worklist](#page-24-0) object from an XML element.

### Return type [Worklist](#page-24-0)

## <span id="page-25-2"></span><span id="page-25-1"></span>**2.4.2 mh\_utils.worklist\_parser.columns**

Properties for columns in a Worklist.

## Classes:

 $Column(name, attribute_id, attribute_type,...)$  $Column(name, attribute_id, attribute_type,...)$  Represents a column in a worklist.

### Functions:

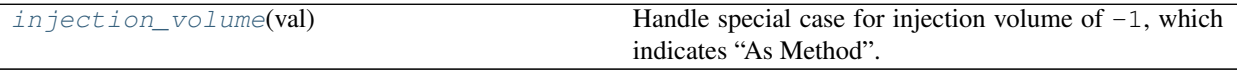

<span id="page-25-0"></span>**class Column**(*name*, *attribute\_id*, *attribute\_type*, *dtype*, *default\_value*, *field\_type=None*, *reorder\_id=None*)

Bases: [object](https://docs.python.org/3/library/functions.html#object)

Represents a column in a worklist.

### Parameters

- **name** The name of the column
- **attribute\_id**
- **attribute\_type** can be System Defined =  $0$ , System Used =  $1$ , User Added =  $2$
- **dtype** ([Callable](https://docs.python.org/3/library/typing.html#typing.Callable))
- **default\_value** ([Any](https://docs.python.org/3/library/typing.html#typing.Any))
- **field\_type** ([Optional](https://docs.python.org/3/library/typing.html#typing.Optional)[[int](https://docs.python.org/3/library/functions.html#int)]) Each of the system defined columns have a field type starting from sampleid = 0 to reserved $6 = 24$ . The system used column can be 'compound param' = 35, 'optim param' = 36, 'mass param' = 37 and 'protein param' = 38. The User added columns start from 45. Default [None](https://docs.python.org/3/library/constants.html#None).
- **reorder\_id** ([Optional](https://docs.python.org/3/library/typing.html#typing.Optional)[[int](https://docs.python.org/3/library/functions.html#int)]) Default [None](https://docs.python.org/3/library/constants.html#None).

## Methods:

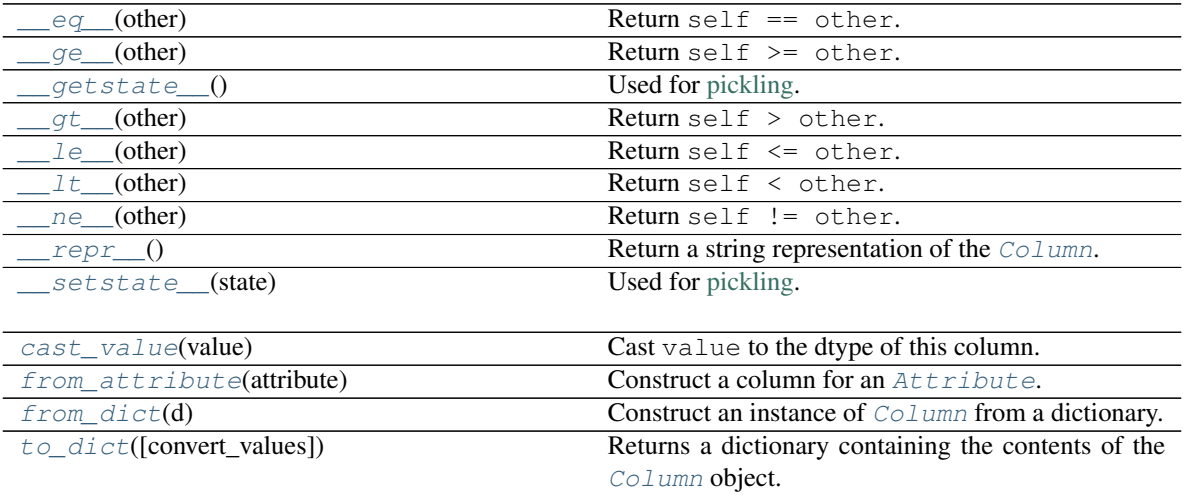

### Attributes:

<span id="page-26-12"></span>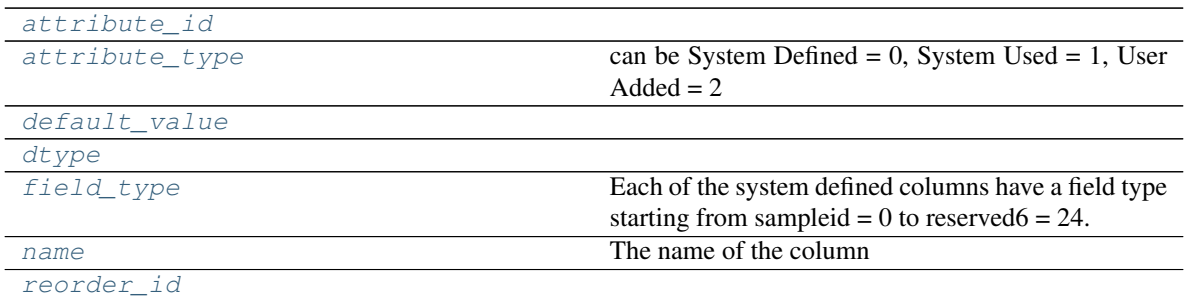

<span id="page-26-0"></span>**\_\_eq\_\_**(*other*)

Return self == other.

Return type [bool](https://docs.python.org/3/library/functions.html#bool)

<span id="page-26-1"></span>**\_\_ge\_\_**(*other*)

Return self >= other.

## Return type [bool](https://docs.python.org/3/library/functions.html#bool)

<span id="page-26-2"></span>**\_\_getstate\_\_**()

Used for [pickling.](https://docs.python.org/3/library/pickle.html)

Automatically created by attrs.

<span id="page-26-3"></span>**\_\_gt\_\_**(*other*)

Return self > other.

Return type [bool](https://docs.python.org/3/library/functions.html#bool)

```
__le__(other)
```
Return self <= other.

## Return type [bool](https://docs.python.org/3/library/functions.html#bool)

<span id="page-26-5"></span>**\_\_lt\_\_**(*other*) Return self < other.

Return type [bool](https://docs.python.org/3/library/functions.html#bool)

```
__ne__(other)
```
Return self != other.

### Return type [bool](https://docs.python.org/3/library/functions.html#bool)

```
__repr__()
```
Return a string representation of the [Column](#page-25-0).

## Return type [str](https://docs.python.org/3/library/stdtypes.html#str)

```
__setstate__(state)
```
Used for [pickling.](https://docs.python.org/3/library/pickle.html)

Automatically created by attrs.

<span id="page-26-10"></span>**attribute\_id** Type: [int](https://docs.python.org/3/library/functions.html#int)

## <span id="page-26-11"></span><span id="page-26-9"></span>**attribute\_type**

Type: [AttributeType](#page-28-0)

can be System Defined =  $0$ , System Used =  $1$ , User Added =  $2$ 

#### <span id="page-27-9"></span>**cast\_value**(*value*)

Cast value to the dtype of this column.

## <span id="page-27-4"></span>**default\_value**

Type: [Any](https://docs.python.org/3/library/typing.html#typing.Any)

## <span id="page-27-5"></span>**dtype**

Type: [Callable](https://docs.python.org/3/library/typing.html#typing.Callable)

## <span id="page-27-6"></span>**field\_type**

Type: [Optional](https://docs.python.org/3/library/typing.html#typing.Optional)[[int](https://docs.python.org/3/library/functions.html#int)]

Each of the system defined columns have a field type starting from sampleid  $= 0$  to reserved  $= 24$ . The system used column can be 'compound param' = 35, 'optim param' = 36, 'mass param' = 37 and 'protein param' = 38. The User added columns start from 45.

### <span id="page-27-1"></span>**classmethod from\_attribute**(*attribute*)

Construct a column for an  $After the$ .

Return type [Column](#page-25-0)

## <span id="page-27-2"></span>**classmethod from\_dict**(*d*)

Construct an instance of [Column](#page-25-0) from a dictionary.

Parameters  $d$  ([Mapping](https://docs.python.org/3/library/typing.html#typing.Mapping)[[str](https://docs.python.org/3/library/stdtypes.html#str), [Any](https://docs.python.org/3/library/typing.html#typing.Any)]) - The dictionary

### <span id="page-27-7"></span>**name**

Type: [str](https://docs.python.org/3/library/stdtypes.html#str)

The name of the column

### <span id="page-27-8"></span>**reorder\_id**

Type: [Optional](https://docs.python.org/3/library/typing.html#typing.Optional)[[int](https://docs.python.org/3/library/functions.html#int)]

<span id="page-27-3"></span>**to\_dict**(*convert\_values=False*)

Returns a dictionary containing the contents of the [Column](#page-25-0) object.

**Parameters convert\_values** ([bool](https://docs.python.org/3/library/functions.html#bool)) – Recursively convert values into dictionaries, lists etc. as appropriate. Default [False](https://docs.python.org/3/library/constants.html#False).

## Return type [MutableMapping](https://docs.python.org/3/library/typing.html#typing.MutableMapping)[[str](https://docs.python.org/3/library/stdtypes.html#str), [Any](https://docs.python.org/3/library/typing.html#typing.Any)]

## <span id="page-27-0"></span>**injection\_volume**(*val*)

Handle special case for injection volume of  $-1$ , which indicates "As Method".

Parameters **val** ([Union](https://docs.python.org/3/library/typing.html#typing.Union)[[float](https://docs.python.org/3/library/functions.html#float), [str](https://docs.python.org/3/library/stdtypes.html#str)])

Returns

Return type [Union](https://docs.python.org/3/library/typing.html#typing.Union)[[int](https://docs.python.org/3/library/functions.html#int), [str](https://docs.python.org/3/library/stdtypes.html#str)]

#### **columns**

Mapping of column names to column objects.

## <span id="page-28-6"></span><span id="page-28-4"></span>**2.4.3 mh\_utils.worklist\_parser.enums**

Enumerations of values.

### Classes:

[AttributeType](#page-28-0)(value) Enumeration of values for column/attribute types.

### <span id="page-28-0"></span>**enum AttributeType**(*value*)

Bases: [enum\\_tools.custom\\_enums.IntEnum](https://enum-tools.readthedocs.io/en/latest/api/custom_enums.html#enum_tools.custom_enums.IntEnum)

Enumeration of values for column/attribute types.

Member Type [int](https://docs.python.org/3/library/functions.html#int)

Valid values are as follows:

- **SystemDefined = <AttributeType.SystemDefined: 0>** Attributes defined by the system.
- **SystemUsed = <AttributeType.SystemUsed: 1>** Attributes used by the system.
- **UserAdded = <AttributeType.UserAdded: 2>** Attributes added by the user.

## <span id="page-28-5"></span>**2.4.4 mh\_utils.worklist\_parser.parser**

MassHunter worklist parser.

## Functions:

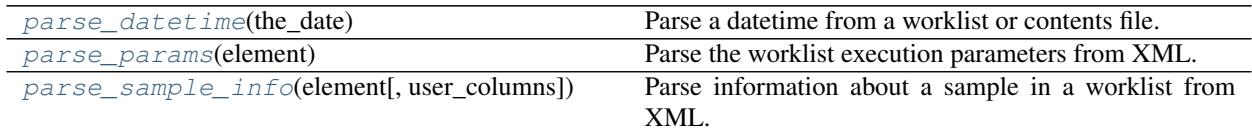

## Data:

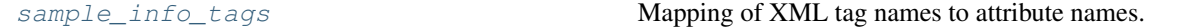

#### <span id="page-28-1"></span>**parse\_datetime**(*the\_date*)

Parse a datetime from a worklist or contents file.

**Parameters the\_date**  $(\text{str})$  $(\text{str})$  $(\text{str})$  – The date and time as a string in the following format:

%Y-%m-%dT%H:%M:%S%z

Return type [datetime](https://docs.python.org/3/library/datetime.html#datetime.datetime)

#### <span id="page-28-2"></span>**parse\_params**(*element*)

Parse the worklist execution parameters from XML.

Parameters **element** (ObjectifiedElement)

Return type [Dict](https://docs.python.org/3/library/typing.html#typing.Dict)[[str](https://docs.python.org/3/library/stdtypes.html#str), [Any](https://docs.python.org/3/library/typing.html#typing.Any)]

<span id="page-28-3"></span>Returns Mapping of keys to parameter values.

```
parse_sample_info(element, user_columns=None)
```
Parse information about a sample in a worklist from XML.

#### **Parameters**

- **element** (ObjectifiedElement) The XML element to parse the data from
- **user\_columns** ([Optional](https://docs.python.org/3/library/typing.html#typing.Optional)[[Dict](https://docs.python.org/3/library/typing.html#typing.Dict)[[str](https://docs.python.org/3/library/stdtypes.html#str), [Column](#page-25-0)]]) Optional mapping of user column labels to *[Column](#page-25-0)* objects. Default [None](https://docs.python.org/3/library/constants.html#None).

```
Return type Dict[str, Any]
```

```
sample_info_tags
```
Mapping of XML tag names to attribute names.

## **2.4.5 Example Usage**

read\_worklist.py worklist.xml

```
# 3rd party
2 from pandas import DataFrame
3
4 # this package
5 from mh_utils.worklist_parser import Worklist, read_worklist
6
7 \mid \# Replace 'worklist.wkl' with the filename of your worklist.
\frac{1}{8} wkl: Worklist = read_worklist("worklist.wkl")
9
10 df: DataFrame = wkl.as_dataframe()
11
12 # Filter columns
13 df = df[["Sample Name", "Method", "Data File", "Drying Gas", "Gas Temp", "Nebulizer"]]
14
15 # Get just the filename from 'Method' and 'Data File'
16 \mid df['Method"] = [x.name for x in df['Method"]]17 df["Data File"] = [x.name for x in df["Data File"]]
18
19 # Show the DataFrame
```
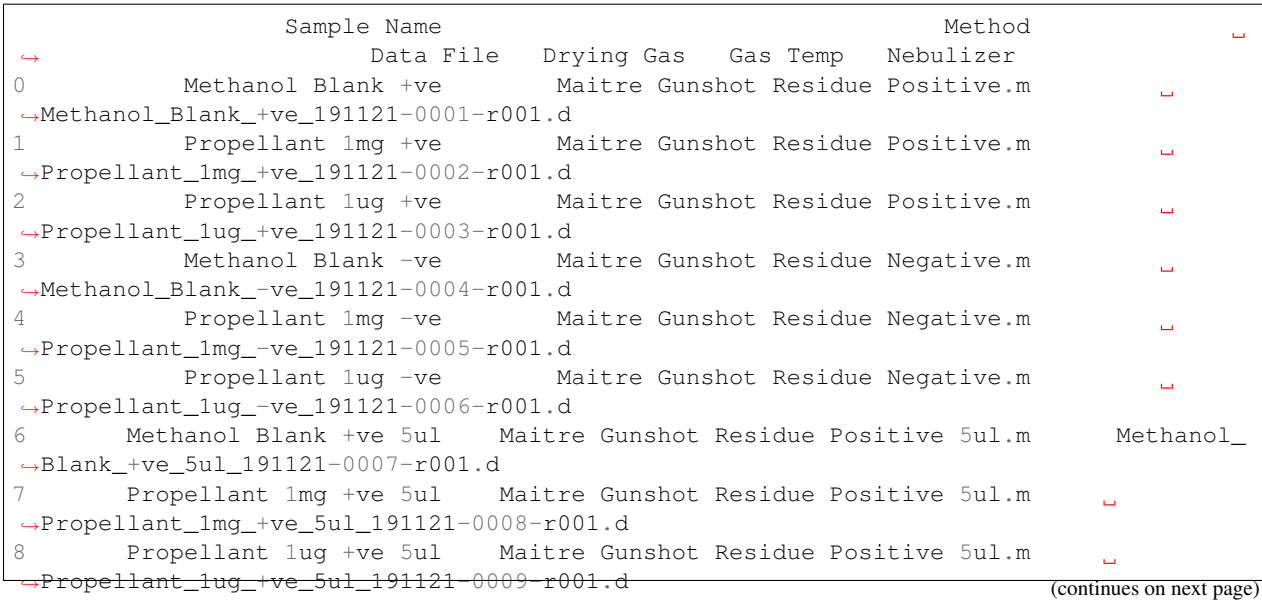

(continued from previous page)

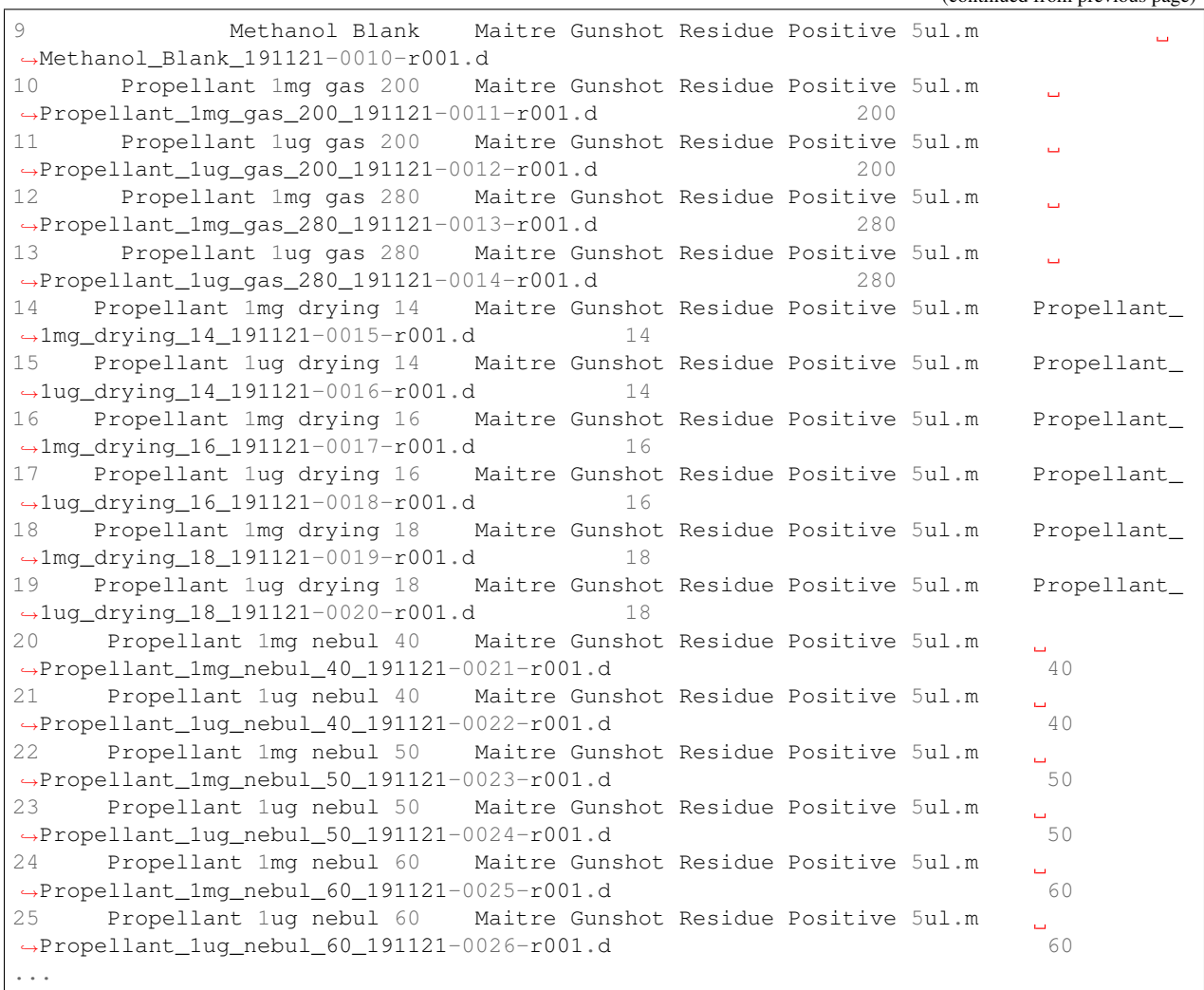

```
21
24
```
 $_{20}$  print (df.to\_string())  $22 \#$  save as CSV <sup>23</sup> df.to\_csv("worklist.csv")  $25$  # save as JSON <sup>26</sup> df.to\_json("worklist.json", indent=2)

## **Output**

worklist.csv worklist.json

## **CHAPTER**

## **THREE**

## **DOCUMENTATION**

## <span id="page-32-1"></span><span id="page-32-0"></span>**3.1 Overview**

mh\_utils uses [tox](https://tox.readthedocs.io) to automate testing and packaging, and [pre-commit](https://pre-commit.com) to maintain code quality.

Install pre-commit with pip and install the git hook:

```
$ python -m pip install pre-commit
$ pre-commit install
```
## <span id="page-32-2"></span>**3.2 Coding style**

[formate](https://formate.readthedocs.io) is used for code formatting.

It can be run manually via pre-commit:

\$ pre-commit run formate -a

Or, to run the complete autoformatting suite:

\$ pre-commit run -a

## <span id="page-32-3"></span>**3.3 Automated tests**

Tests are run with tox and pytest. To run tests for a specific Python version, such as Python 3.6:

```
$ tox -e py36
```
To run tests for all Python versions, simply run:

\$ tox

## <span id="page-32-4"></span>**3.4 Type Annotations**

Type annotations are checked using mypy. Run mypy using tox:

\$ tox -e mypy

## <span id="page-33-0"></span>**3.5 Build documentation locally**

The documentation is powered by Sphinx. A local copy of the documentation can be built with  $\text{to}\infty$ :

\$ tox -e docs

## <span id="page-33-1"></span>**3.6 Downloading source code**

The mh utils source code is available on GitHub, and can be accessed from the following URL: [https://github.com/](https://github.com/domdfcoding/mh_utils) [domdfcoding/mh\\_utils](https://github.com/domdfcoding/mh_utils)

If you have git installed, you can clone the repository with the following command:

```
$ git clone https://github.com/domdfcoding/mh_utils"
> Cloning into 'mh_utils'...
> remote: Enumerating objects: 47, done.
> remote: Counting objects: 100% (47/47), done.
> remote: Compressing objects: 100% (41/41), done.
> remote: Total 173 (delta 16), reused 17 (delta 6), pack-reused 126
> Receiving objects: 100% (173/173), 126.56 KiB | 678.00 KiB/s, done.
> Resolving deltas: 100% (66/66), done.
```
Alternatively, the code can be downloaded in a 'zip' file by clicking: *Clone or download* –> *Download Zip*

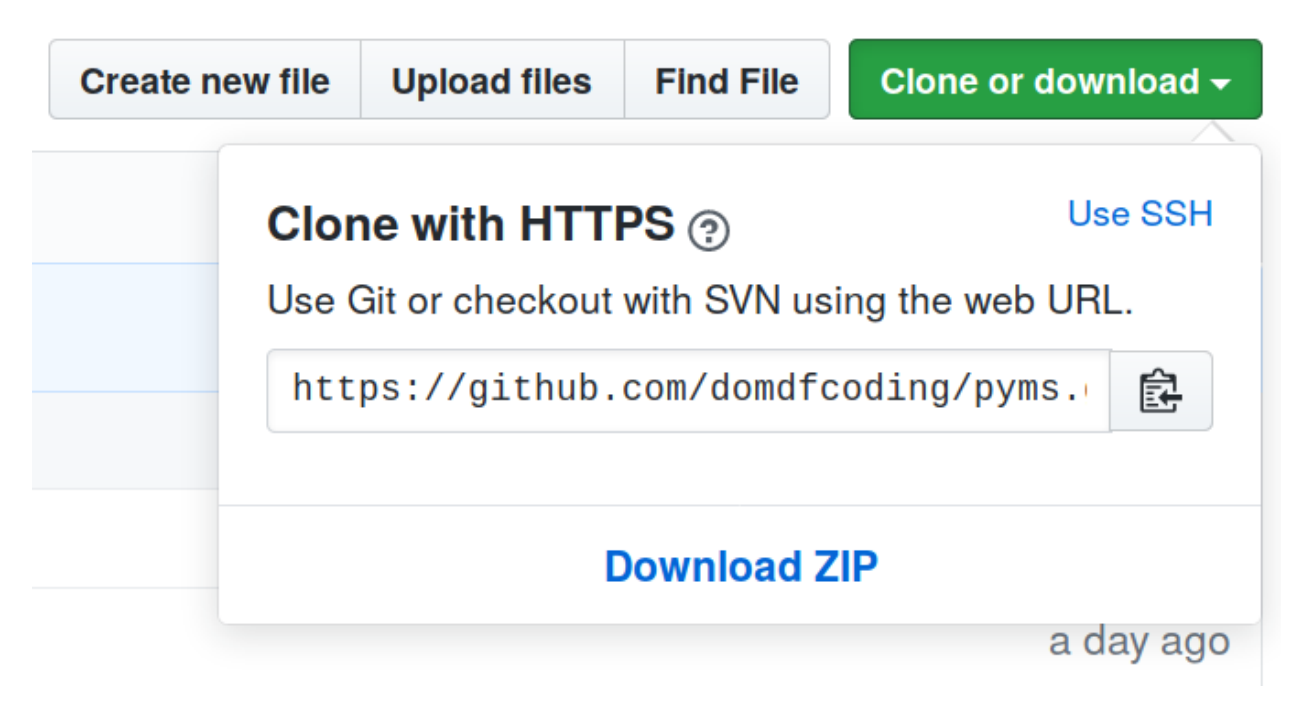

Fig. 1: Downloading a 'zip' file of the source code

## <span id="page-34-0"></span>**3.6.1 Building from source**

The recommended way to build mh\_utils is to use [tox:](https://tox.readthedocs.io/en/latest/)

\$ tox -e build

The source and wheel distributions will be in the directory dist.

If you wish, you may also use [pep517.build](https://pypi.org/project/pep517/) or another [PEP 517](https://www.python.org/dev/peps/pep-0517)-compatible build tool.

## **PYTHON MODULE INDEX**

## <span id="page-36-0"></span>m

mh\_utils.utils, [5](#page-8-1) mh\_utils.worklist\_parser.columns, [22](#page-25-1) mh\_utils.worklist\_parser.enums, [25](#page-28-4) mh\_utils.worklist\_parser.parser, [25](#page-28-5) mh\_utils.xml, [6](#page-9-0)

## **PYTHON MODULE INDEX**

## <span id="page-38-0"></span>m

mh\_utils.utils, [5](#page-8-1) mh\_utils.worklist\_parser.columns, [22](#page-25-1) mh\_utils.worklist\_parser.enums, [25](#page-28-4) mh\_utils.worklist\_parser.parser, [25](#page-28-5) mh\_utils.xml, [6](#page-9-0)

## **INDEX**

## <span id="page-40-0"></span>Symbols

\_\_bool\_\_() (*Flag method*), [11](#page-14-7) \_\_eq\_\_() (*Column method*), [23](#page-26-12) \_\_eq\_\_() (*Flag method*), [11](#page-14-7) \_\_ge\_\_() (*Column method*), [23](#page-26-12) \_\_getstate\_\_() (*Column method*), [23](#page-26-12) \_\_gt\_\_() (*Column method*), [23](#page-26-12) \_\_le\_\_() (*Column method*), [23](#page-26-12) \_\_lt\_\_() (*Column method*), [23](#page-26-12) \_\_ne\_\_() (*Column method*), [23](#page-26-12) \_\_ne\_\_() (*Flag method*), [11](#page-14-7) \_\_repr\_\_() (*Column method*), [23](#page-26-12) \_\_repr\_\_() (*Compound method*), [8](#page-11-4) \_\_repr\_\_() (*CompoundList method*), [9](#page-12-8) \_\_repr\_\_() (*Flag method*), [11](#page-14-7) \_\_repr\_\_() (*JobData method*), [19](#page-22-7) \_\_repr\_\_() (*Molecule method*), [12](#page-15-7) \_\_repr\_\_() (*Spectrum method*), [15](#page-18-3) \_\_repr\_\_() (*Worklist method*), [21](#page-24-5) \_\_setstate\_\_() (*Column method*), [23](#page-26-12) \_\_str\_\_() (*Compound method*), [8](#page-11-4) \_\_str\_\_() (*CompoundList method*), [9](#page-12-8) \_\_str\_\_() (*Molecule method*), [12](#page-15-7)

## A

algo (*Compound attribute*), [8](#page-11-4) ALGO\_VERSION (*Checksum attribute*), [18](#page-21-9) as\_dataframe() (*Worklist method*), [21](#page-24-5) as\_path() (*in module mh\_utils.utils*), [5](#page-8-6) Attribute (*class in mh\_utils.worklist\_parser.classes*), [16](#page-19-2) attribute\_id (*Attribute attribute*), [17](#page-20-8) attribute\_id (*Column attribute*), [23](#page-26-12) attribute\_type (*Attribute attribute*), [17](#page-20-8) attribute\_type (*Column attribute*), [23](#page-26-12)

## $\Gamma$

camel\_to\_snake() (*in module mh\_utils.utils*), [5](#page-8-6) cast\_value() (*Column method*), [23](#page-26-12) charge (*Peak attribute*), [13](#page-16-9) Checksum (*class in mh\_utils.worklist\_parser.classes*), [18](#page-21-9)

Column (*class in mh\_utils.worklist\_parser.columns*), [22](#page-25-2) column\_width (*Attribute attribute*), [17](#page-20-8) columns (*in module mh\_utils.worklist\_parser.columns*), [24](#page-27-9) Compound (*class in mh\_utils.cef\_parser*), [8](#page-11-4)

compound\_scores (*Compound attribute*), [9](#page-12-8) CompoundList (*class in mh\_utils.cef\_parser*), [9](#page-12-8)

## D

data\_type (*Attribute attribute*), [17](#page-20-8) default\_data\_value (*Attribute attribute*), [17](#page-20-8) default\_value (*Column attribute*), [24](#page-27-9) Device (*class in mh\_utils.cef\_parser*), [10](#page-13-8) device\_type (*Device attribute*), [10](#page-13-8) display\_string (*Macro attribute*), [20](#page-23-9) dtype (*Column attribute*), [24](#page-27-9)

## E

element\_to\_bool() (*in module mh\_utils.utils*), [5](#page-8-6) end (*RTRange attribute*), [14](#page-17-6)

## F

field\_type (*Attribute attribute*), [17](#page-20-8) field\_type (*Column attribute*), [24](#page-27-9) Flag (*class in mh\_utils.cef\_parser*), [11](#page-14-7) from\_attribute() (*Column class method*), [24](#page-27-9) from\_dict() (*Attribute class method*), [17](#page-20-8) from\_dict() (*Checksum class method*), [19](#page-22-7) from\_dict() (*Column class method*), [24](#page-27-9) from\_dict() (*Device class method*), [10](#page-13-8) from\_dict() (*Macro class method*), [20](#page-23-9) from\_dict() (*Peak class method*), [13](#page-16-9) from\_dict() (*RTRange class method*), [14](#page-17-6) from\_xml() (*Attribute class method*), [17](#page-20-8) from\_xml() (*Checksum class method*), [19](#page-22-7) from\_xml() (*Compound class method*), [9](#page-12-8) from\_xml() (*CompoundList class method*), [10](#page-13-8) from\_xml() (*Device class method*), [10](#page-13-8) from\_xml() (*JobData class method*), [19](#page-22-7) from\_xml() (*Macro class method*), [20](#page-23-9) from\_xml() (*Molecule class method*), [12](#page-15-7) from\_xml() (*Peak class method*), [13](#page-16-9)

from\_xml() (*RTRange class method*), [14](#page-17-6) from\_xml() (*Spectrum class method*), [15](#page-18-3) from\_xml() (*Worklist class method*), [21](#page-24-5) from\_xml() (*XMLFileMixin class method*), [6](#page-9-6) from\_xml\_file() (*XMLFileMixin class method*), [6](#page-9-6)

## G

get\_validated\_tree() (*in module mh\_utils.xml*), [6](#page-9-6)

## H

HASHCODE (*Checksum attribute*), [18](#page-21-9) header\_name (*Attribute attribute*), [18](#page-21-9)

## I

injection\_volume() (*in module mh\_utils.worklist\_parser.columns*), [24](#page-27-9) input\_parameter (*Macro attribute*), [20](#page-23-9) instrument (*CompoundList attribute*), [10](#page-13-8)

## J

JobData (*class in mh\_utils.worklist\_parser.classes*), [19](#page-22-7)

## L

label (*Peak attribute*), [13](#page-16-9) location (*Compound attribute*), [9](#page-12-8)

## M

Macro (*class in mh\_utils.worklist\_parser.classes*), [19](#page-22-7) make\_timedelta() (*in module mh\_utils.utils*), [5](#page-8-6) mh\_utils.utils module, [5](#page-8-6) mh\_utils.worklist\_parser.columns module, [22](#page-25-2) mh\_utils.worklist\_parser.enums module, [25](#page-28-6) mh\_utils.worklist\_parser.parser module, [25](#page-28-6) mh\_utils.xml module, [6](#page-9-6) module mh\_utils.utils, [5](#page-8-6) mh\_utils.worklist\_parser.columns, [22](#page-25-2) mh\_utils.worklist\_parser.enums, [25](#page-28-6) mh\_utils.worklist\_parser.parser, [25](#page-28-6) mh\_utils.xml, [6](#page-9-6) Molecule (*class in mh\_utils.cef\_parser*), [11](#page-14-7)

## N

name (*Column attribute*), [24](#page-27-9) number (*Device attribute*), [10](#page-13-8)

## $\Omega$

output\_data\_type (*Macro attribute*), [20](#page-23-9)

output\_parameter (*Macro attribute*), [20](#page-23-9)

## P

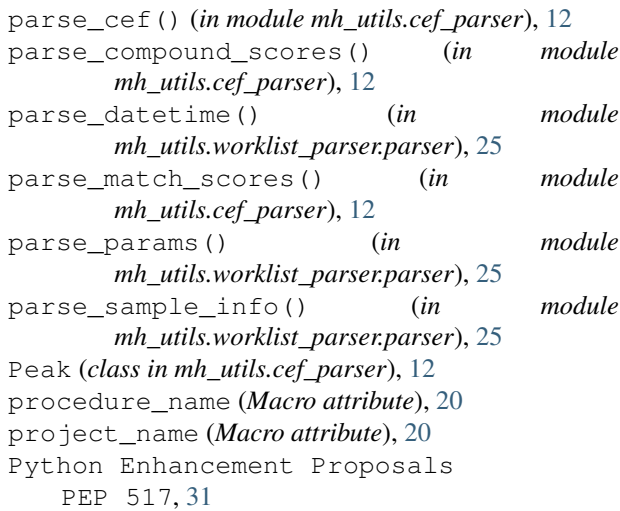

## R

read\_worklist() (*in module mh\_utils.worklist\_parser*), [16](#page-19-2) reorder\_id (*Attribute attribute*), [18](#page-21-9) reorder\_id (*Column attribute*), [24](#page-27-9) results (*Compound attribute*), [9](#page-12-8) RTRange (*class in mh\_utils.cef\_parser*), [13](#page-16-9) rx (*Peak attribute*), [13](#page-16-9)

## S

sample\_info\_tags (*in module mh\_utils.worklist\_parser.parser*), [26](#page-29-1) SchemaVersion (*Checksum attribute*), [18](#page-21-9) Score (*class in mh\_utils.cef\_parser*), [14](#page-17-6) show\_hide\_status (*Attribute attribute*), [18](#page-21-9) spectra (*Compound attribute*), [9](#page-12-8) Spectrum (*class in mh\_utils.cef\_parser*), [15](#page-18-3) start (*RTRange attribute*), [14](#page-17-6) strip\_string() (*in module mh\_utils.utils*), [6](#page-9-6) system\_name (*Attribute attribute*), [18](#page-21-9) SystemDefined (*AttributeType attribute*), [25](#page-28-6) SystemUsed (*AttributeType attribute*), [25](#page-28-6)

## T

to\_dict() (*Attribute method*), [18](#page-21-9) to\_dict() (*Checksum method*), [19](#page-22-7) to\_dict() (*Column method*), [24](#page-27-9) to\_dict() (*Device method*), [10](#page-13-8) to\_dict() (*Macro method*), [20](#page-23-9) to\_dict() (*Peak method*), [13](#page-16-9) to\_dict() (*RTRange method*), [14](#page-17-6)

## U

undefined() (*Macro property*), [21](#page-24-5)

UserAdded (*AttributeType attribute*), [25](#page-28-6)

## W

Worklist (*class in mh\_utils.worklist\_parser.classes*), [21](#page-24-5)

## X

x (*Peak attribute*), [13](#page-16-9) XMLFileMixin (*class in mh\_utils.xml*), [6](#page-9-6)

## Y

y (*Peak attribute*), [13](#page-16-9)